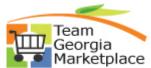

## Strategic Sourcing Enter Collaboration Quick Reference Guide

Use this check list to review the collaboration results and update your event. For more in depth detail refer to your training documentation.

| Step | Description                                                                                  | Comments                                                                                                    |
|------|----------------------------------------------------------------------------------------------|----------------------------------------------------------------------------------------------------|
| 1.   | From the email received or from the Event Workbench, select the check out icon for the event |                                                                                                    |
| 2.   | Review all of the details of the event and enter any suggested changes.                      | You can modify any field that is open to you. Your modifications do not overwrite the original event, but create a log for the event creator to review and either accept or reject. |
| 3.   | After making your suggested changes click on "Route"                                         |                                                                                                    |
| 4.   | Respond to the warning question.                                                             | Yes, if you are ready to route to the next collaborator and "No" if you have not completed your collaboration                                                                       |
| 5.   | Steps 3-6 must be completed by each collaborator                                             | Each collaborator creates a log for the event creator; no collaborator overwrites the original event or what another collaborator has entered.                                      |
| 6.   |                                                                                              |                                                                                                    |
| 7.   |                                                                                              |                                                                                                    |
| 8.   |                                                                                              |                                                                                                    |
| 9.   |                                                                                              |                                                                                                    |
| 10.  |                                                                                              |                                                                                                    |